## **МИНИСТЕРСТВО ОБРАЗОВАНИЯ И НАУКИ РФ**

#### **Федеральное государственное бюджетное образовательное учреждение высшего образования**

«ТОМСКИЙ ГОСУДАРСТВЕННЫЙ УНИВЕРСИТЕТ СИСТЕМ УПРАВЛЕНИЯ И РАДИОЭЛЕКТРОНИКИ»

(ТУСУР)

**TUSUR UTYDYP UNIVERSITY** 

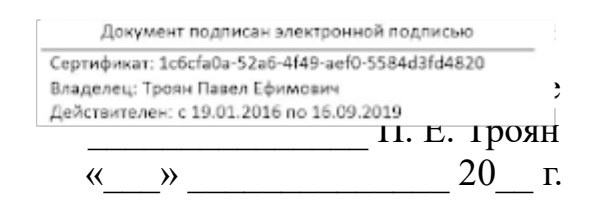

# РАБОЧАЯ ПРОГРАММА УЧЕБНОЙ ДИСЦИПЛИНЫ

## **Информатика**

Уровень основной образовательной программы: **Бакалавриат**

Направление подготовки (специальность): **27.03.04 Управление в технических системах**

Профиль: **Без профиля**

Форма обучения: **очная**

Факультет: **ФВС, Факультет вычислительных систем**

Кафедра: **КСУП, Кафедра компьютерных систем в управлении и проектировании**

Курс: **1**

Семестр: **2**

Учебный план набора 2013, 2014, 2015 года

Распределение рабочего времени

| $N_2$          | Виды учебной деятельности    | $2$ семестр | Всего | Единицы |
|----------------|------------------------------|-------------|-------|---------|
|                | Лекции                       | 20          | 20    | часов   |
| $\overline{2}$ | Лабораторные занятия         | 34          | 34    | часов   |
| 3              | Всего аудиторных занятий     | 54          | 54    | часов   |
| 4              | Из них в интерактивной форме | 12          | 12    | часов   |
|                | Самостоятельная работа       | 54          | 54    | часов   |
| 6              | Всего (без экзамена)         | 108         | 108   | часов   |
|                | Общая трудоемкость           | 108         | 108   | часов   |
|                |                              | 3           |       | 3.E     |

Зачет: 2 семестр

### Томск 2016

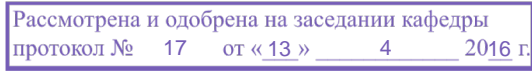

## ЛИСТ СОГЛАСОВАНИЙ

Рабочая программа составлена с учетом требований Федерального Государственного образовательного стандарта высшего образования (ФГОС ВО) по направлению подготовки (специальности) 27.03.04 Управление в технических системах, утвержденного «20» октября 2015 года, №1171, рассмотрена и утверждена на заседании кафедры «13» апреля 2016, протокол №17

Разработчики: старший преподаватель каф. КСУП **Потапова Е. А.** 

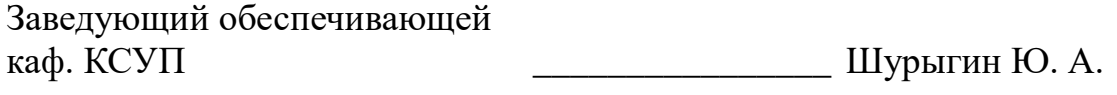

Рабочая программа согласована с факультетом, профилирующей и выпускающей кафедрами направления подготовки (специальности).

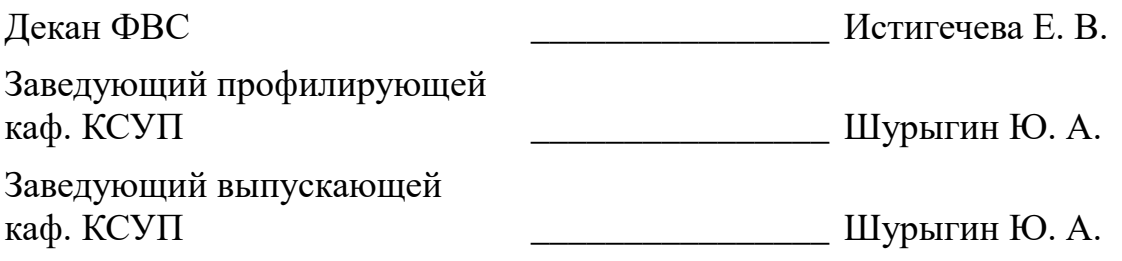

Эксперты:

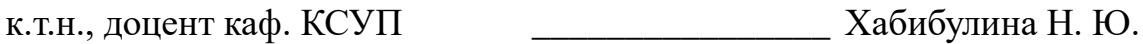

#### **1. Цели и задачи дисциплины**

#### **1.1. Цели дисциплины**

Подготовка выпускников к самостоятельной деятельности по поиску, систематизации и обработке информационных материалов, получаемых для расчета и проектирования устройств и систем автоматизации и управления.

Закрепление и углубление первичных профессиональных знаний и умений, полученных при теоретическом обучении и подготовка к изучению общепрофессиональных и специальных дисциплин учебного плана

#### **1.2. Задачи дисциплины**

Знание фундаментальных понятий информатики ;

Умение программировать на языке ассемблера;

#### **2. Место дисциплины в структуре ООП**

Дисциплина «Информатика» (Б1.В.ОД.9) относится к вариативной части профессионального цикла обязательных дисциплин.

Предшествующими дисциплинами, формирующими начальные знания, являются следующие дисциплины: Программирование и основы алгоритмизации, Информационные технологии, Дискретная математика.

Последующими дисциплинами являются: Вычислительные машины, системы и сети.

#### **3. Требования к результатам освоения дисциплины**

Процесс изучения дисциплины направлен на формирование следующих компетенций:

 ОПК-6 способностью осуществлять поиск, хранение, обработку и анализ информации из различных источников и баз данных, представлять ее в требуемом формате с использованием информационных, компьютерных и сетевых технологий;

 ОПК-9 способностью использовать навыки работы с компьютером, владеть методами информационных технологий, соблюдать основные требования информационной безопасности;

В результате изучения дисциплины студент должен:

 **знать** Технологию работы на ПК в современных операционных средах, основные методы разработки алгоритмов и программ, структуры данных, используемые для представления типовых информационных объектов; основные принципы организации и построения вычислительных машин, систем и сетей

 **уметь** оценивать производительность вычислительных машин и систем, выбирать вычислительные средства для проектирования устройств и систем управления

 **владеть** Навыками работы с современными аппаратными и программными средствами исследования и проектирования систем управления

#### **4. Объем дисциплины и виды учебной работы**

Общая трудоемкость дисциплины составляет 3 зачетных единицы и представлена в таблице 4.1.

Таблица 4.1 – Трудоемкость дисциплины

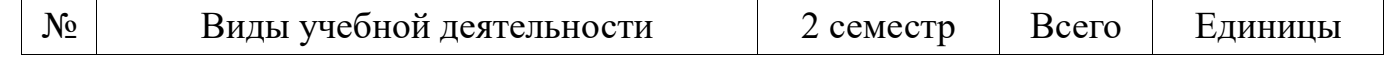

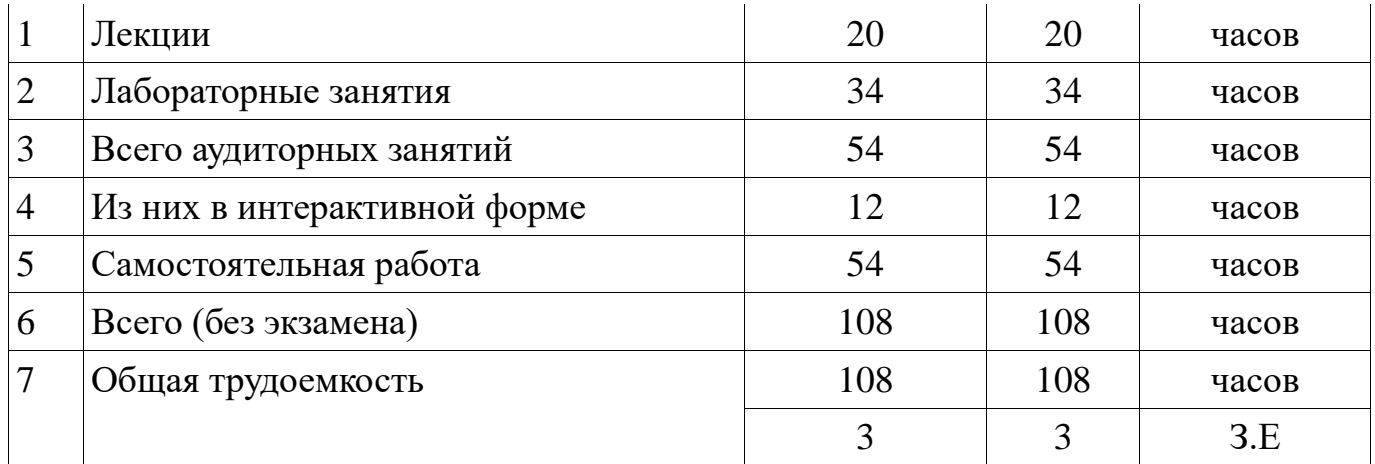

## **5. Содержание дисциплины**

## **5.1. Разделы дисциплины и виды занятий**

Разделы дисциплины и виды занятий приведены в таблице 5.1. Таблица 5.1 – Разделы дисциплины и виды занятий

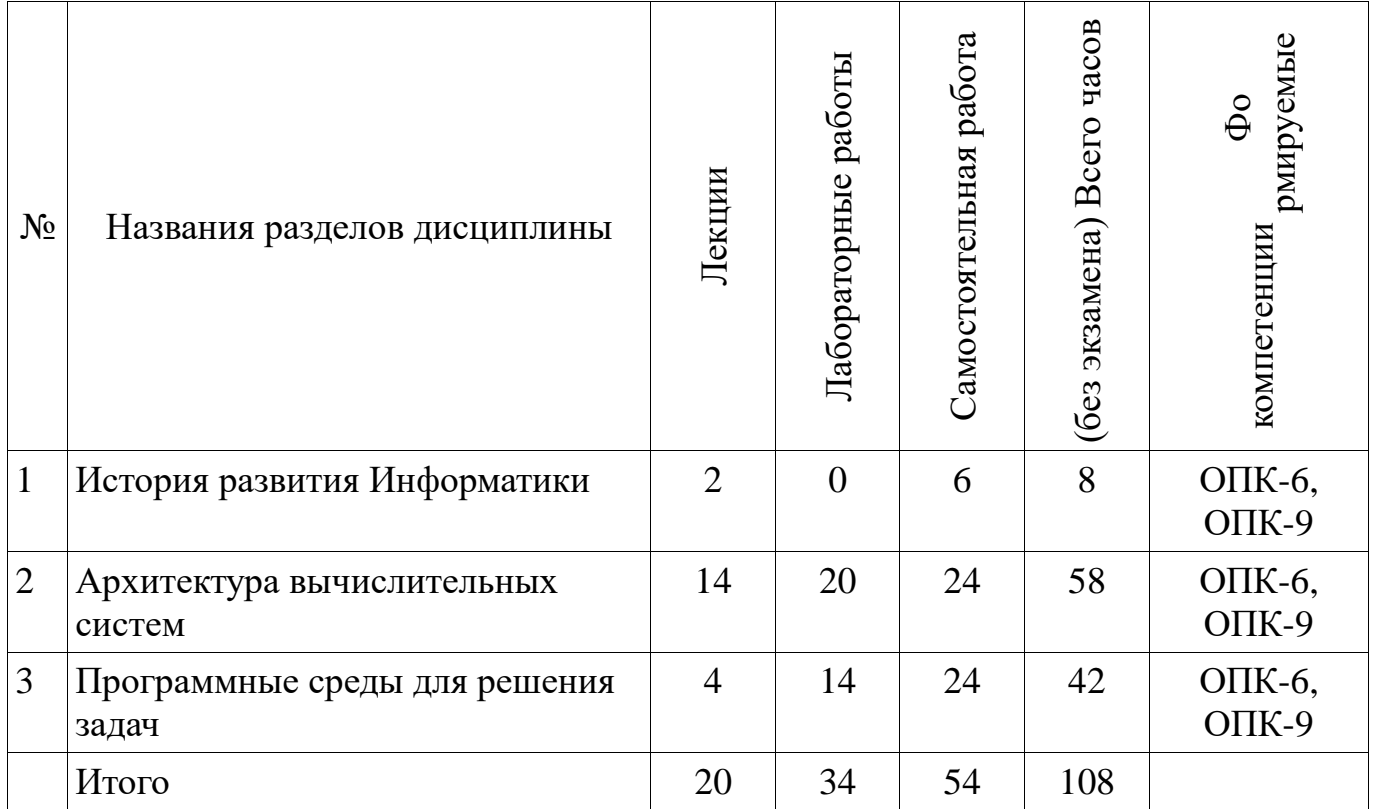

# **5.2. Содержание разделов дисциплины (по лекциям)**

Содержание разделов дисциплин (по лекциям) приведено в таблице 5.2. Таблица 5.2 - Содержание разделов дисциплин (по лекциям)

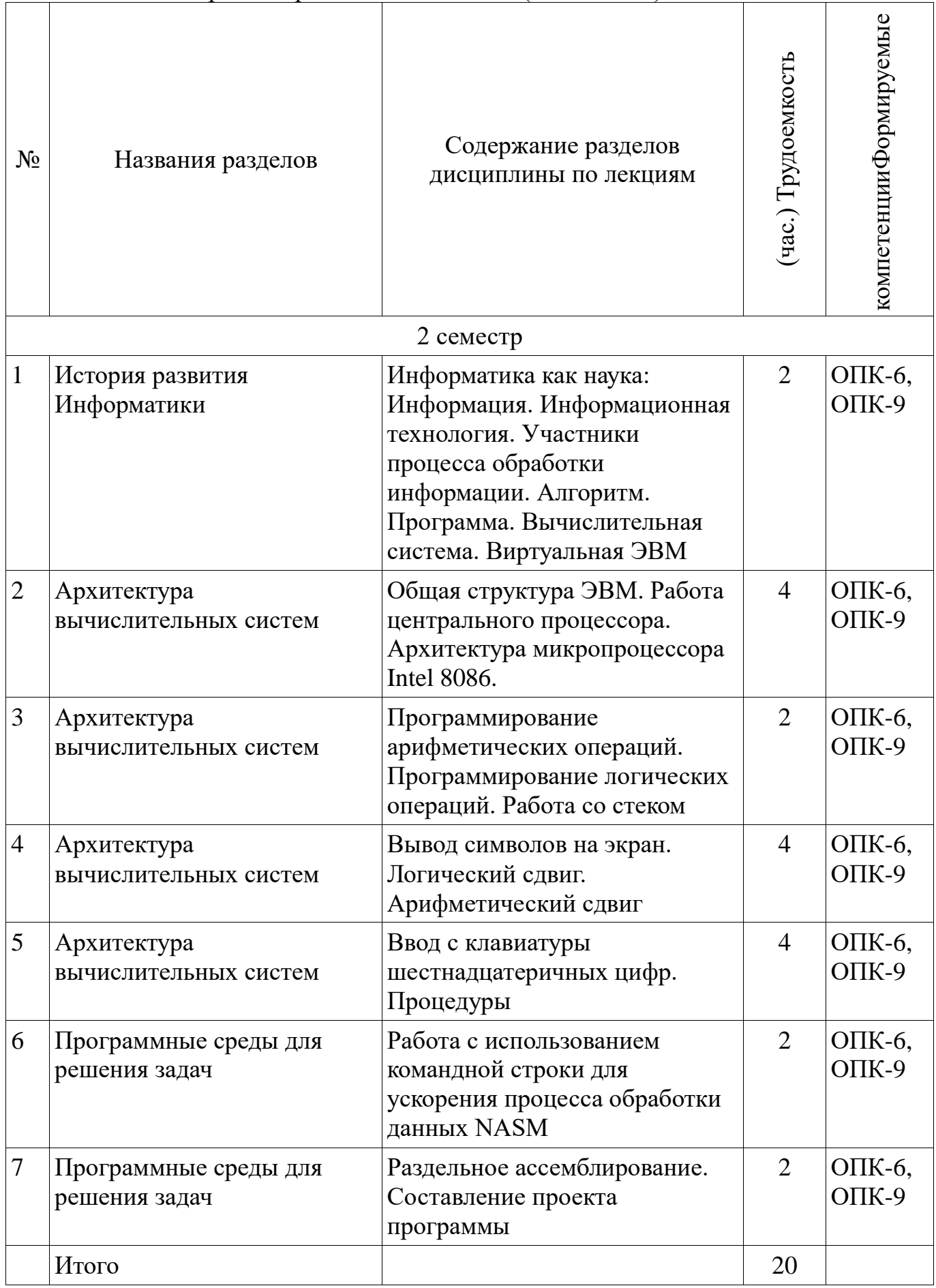

## **5.3. Разделы дисциплины и междисциплинарные связи с обеспечивающими (предыдущими) и обеспечиваемыми (последующими) дисциплинами**

Разделы дисциплины и междисциплинарные связи с обеспечивающими (предыдущими) и обеспечиваемыми (последующими) дисциплинами представ-лены в таблице 5.3.

![](_page_5_Picture_184.jpeg)

### Таблица 5.3 - Разделы дисциплины и междисциплинарные связи

### **5.4. Соответствие компетенций, формируемых при изучении дисциплины, и видов занятий**

Соответствие компетенций, формируемых при изучении дисциплины, и видов занятий представлено в таблице 5.4

Таблица 5. 4 – Соответствие компетенций и видов занятий, формируемых при изучении дисциплины

![](_page_5_Picture_185.jpeg)

## **6. Интерактивные методы и формы организации обучения**

Технологии интерактивного обучения при разных формах занятий в часах приведены в таблице 6.1

Таблица 6.1 – Технологии интерактивного обучения при разных формах занятий в часах

![](_page_6_Picture_235.jpeg)

## **7. Лабораторный практикум**

Содержание лабораторных работ приведено в таблице 7.1.

Таблица 7. 1 – Содержание лабораторных работ

![](_page_6_Picture_236.jpeg)

![](_page_7_Picture_265.jpeg)

## **8. Практические занятия**

Не предусмотрено РУП

### **9. Самостоятельная работа**

Виды самостоятельной работы, трудоемкость и формируемые компетенции представлены в таблице 9.1.

Таблица 9.1 - Виды самостоятельной работы, трудоемкость и формируемые компетенции

![](_page_7_Picture_266.jpeg)

![](_page_8_Picture_277.jpeg)

## **10. Курсовая работа**

Не предусмотрено РУП

#### **11. Рейтинговая система для оценки успеваемости студентов**

### **11.1. Балльные оценки для элементов контроля** Таблица 11.1 – Бальные оценки для элементов контроля

![](_page_8_Picture_278.jpeg)

### **11.2. Пересчет баллов в оценки за контрольные точки**

Пересчет баллов в оценки за контрольные точки представлен в таблице 11.2. Таблица 11. 2 – Пересчет баллов в оценки за контрольные точки

![](_page_8_Picture_279.jpeg)

### **11.3. Пересчет суммы баллов в традиционную и международную оценку**

Пересчет суммы баллов в традиционную и международную оценку представлен в таблице 11.3.

| 1.40                                    |                                                                |                         |  |  |
|-----------------------------------------|----------------------------------------------------------------|-------------------------|--|--|
| Оценка (ГОС)                            | Итоговая сумма баллов,<br>учитывает успешно<br>сданный экзамен | Оценка (ECTS)           |  |  |
| 5 (отлично) (зачтено)                   | $90 - 100$                                                     | А (отлично)             |  |  |
|                                         | $85 - 89$                                                      | В (очень хорошо)        |  |  |
| 4 (хорошо) (зачтено)                    | $75 - 84$                                                      | $C$ (хорошо)            |  |  |
|                                         | $70 - 74$                                                      | D (удовлетворительно)   |  |  |
| 3 (удовлетворительно)                   | $65 - 69$                                                      |                         |  |  |
| (зачтено)                               | $60 - 64$                                                      | Е (посредственно)       |  |  |
| 2 (неудовлетворительно)<br>(не зачтено) | Ниже 60 баллов                                                 | F (неудовлетворительно) |  |  |

Таблица 11. 3 – Пересчет суммы баллов в традиционную и международную оценку

#### **12. Учебно-методическое и информационное обеспечение дисциплины**

#### **12.1. Основная литература**

1. Информатика. Базовый курс : Учебник для вузов / С. В. Симонович [и др.] ; ред. : С. В. Симонович. - 2-е изд. - СПб. : Питер, 2007. – 639 с. - ISBN 5-94723-752-0 (наличие в библиотеке ТУСУР - 57 экз.)

#### **12.2. Дополнительная литература**

1. Одиноков В.В., Коцубинский В.П. Программирование на ассемблере : Учебное пособие для вузов . - М. : Горячая линия-Телеком, 2011. – 278 с. ISBN 978- 5-9912-0162-9 (наличие в библиотеке ТУСУР - 36 экз.)

#### **12.3. Учебно-методическое пособие и программное обеспечение**

1. Потапова Е. А. Программирование на языке ассемблера. Лабораторный практикум. Учебное методическое пособие для лабораторных и самостоятельных работ, Томск, ТУСУР. Кафедра КСУП, - 2013, 85с. [Электронный ресурс]. http://new.kcup.tusur.ru/sites/default/files/library/informatika\_ump.pdf

2. Электронный учебник по курсу "Информатика" [Электронный ресурс]. http://asm.kcup.tusur.ru/

#### **12.4. Базы данных, информационно справочные и поисковые системы**

1. Программное обеспечениеNASM, Internet Explorer, Mozilla Firefox, Chrome, Opera, Scilab, OpenOffice, Microsoft Visio, MySQL, Umbrella Studio, dbForge Studio

#### **13. Материально-техническое обеспечение дисциплины**

терминальные ПЭВМ, 12 шт. Duron800 MHz, 128 Mb RAM и 9 шт. Athlon 3500 MHz, 512Mb RAM, HDD 40 Gb

#### **14. Фонд оценочных средств**

Фонд оценочных средств приведен в приложении 1.

#### **15. Методические рекомендации по организации изучения дисциплины** Без рекомендаций.

**Приложение 1**

#### **МИНИСТЕРСТВО ОБРАЗОВАНИЯ И НАУКИ РФ**

## **Федеральное государственное бюджетное образовательное учреждение высшего образования**

## «ТОМСКИЙ ГОСУДАРСТВЕННЫЙ УНИВЕРСИТЕТ СИСТЕМ УПРАВЛЕНИЯ И РАДИОЭЛЕКТРОНИКИ» (ТУСУР)

УТВЕРЖДАЮ Проректор по учебной работе  $\overline{\phantom{a}}$  П. Е. Троян  $\overline{\begin{array}{ccc} \hline \hline \hline \hline \hline \hline \end{array}} \quad \overline{\begin{array}{ccc} \hline \hline \hline \hline \end{array}} \quad 20 \quad \Gamma.$ 

## ФОНД ОЦЕНОЧНЫХ СРЕДСТВ ПО УЧЕБНОЙ ДИСЦИПЛИНЕ

#### **Информатика**

Уровень основной образовательной программы: **Бакалавриат** Направление подготовки (специальность): **27.03.04 Управление в технических системах** Профиль: **Без профиля** Форма обучения: **очная** Факультет: **ФВС, Факультет вычислительных систем** Кафедра: **КСУП, Кафедра компьютерных систем в управлении и проектировании** Курс: **1**

Семестр: **2**

Учебный план набора 2013, 2014, 2015 года

Разработчики:

старший преподаватель каф. КСУП Потапова Е. А.

Зачет: 2 семестр

Томск 2016

#### 1. Введение

Фонд оценочных средств (ФОС) является приложением к рабочей программе (практики) и представляет собой совокупность контрольнолиспиплины измерительных материалов (типовые задачи (задания), контрольные работы, тесты и др.) и методов их использования, предназначенных для измерения уровня достижения студентом установленных результатов обучения.

ФОС по дисциплине (практике) используется при проведении текущего контроля успеваемости и промежуточной аттестации студентов.

Перечень закрепленных за дисциплиной (практикой) компетенций приведен в таблице 1.

![](_page_11_Picture_48.jpeg)

 $T_2$ блина 1 — Перецень закрепленных за лисшинлиной компетенний

Общие характеристики показателей и критериев оценивания компетенций на всех этапах приведены в таблице 2.

Таблица 2 – Общие характеристики показателей и критериев оценивания компетенций по этапам

![](_page_11_Picture_49.jpeg)

![](_page_12_Picture_37.jpeg)

#### 2 Реализация компетенций

#### 2.1 Компетенция ОПК-9

ОПК-9: способностью использовать навыки работы с компьютером, владеть информационных технологий, соблюдать основные требования метолами информационной безопасности.

Для формирования компетенции необходимо осуществить ряд этапов. Этапы формирования компетенции, применяемые для этого виды занятий и используемые средства оценивания представлены в таблице 3.

Таблица 3 - Этапы формирования компетенции и используемые средства опенивания

![](_page_12_Picture_38.jpeg)

![](_page_13_Picture_376.jpeg)

Формулировка показателей и критериев оценивания данной компетенции приведена в таблице 4.

![](_page_13_Picture_377.jpeg)

![](_page_13_Picture_378.jpeg)

![](_page_14_Picture_30.jpeg)

### 2.2 Компетенция ОПК-6

ОПК-6: способностью осуществлять поиск, хранение, обработку и анализ информации из различных источников и баз данных, представлять ее в требуемом формате с использованием информационных, компьютерных и сетевых технологий.

Для формирования компетенции необходимо осуществить ряд этапов. Этапы формирования компетенции, применяемые для этого виды занятий и используемые средства оценивания представлены в таблице 5.

Таблица 5 - Этапы формирования компетенции и используемые средства оценивания

![](_page_14_Picture_31.jpeg)

![](_page_15_Picture_356.jpeg)

Формулировка показателей и критериев оценивания данной компетенции приведена в таблице 6.

Таблица 6 – Показатели и критерии оценивания компетенции на этапах

![](_page_15_Picture_357.jpeg)

![](_page_16_Picture_19.jpeg)

## 3 Типовые контрольные задания

Для реализации вышеперечисленных задач обучения используются типовые контрольные задания или иные материалы, необходимые для оценки знаний, умений, навыков и (или) опыта деятельности, характеризующих этапы формирования компетенций в процессе освоения образовательной программы, в следующем составе.

#### **3.1 Темы опросов на занятиях**

Раздельное ассемблирование. Составление проекта программы

 Работа с использованием командной строки для ускорения процесса обработки данных NASM

Ввод с клавиатуры шестнадцатеричных цифр. Процедуры

Вывод символов на экран. Логический сдвиг. Арифметический сдвиг

 Программирование арифметических операций. Программирование логических операций. Работа со стеком

 Общая структура ЭВМ. Работа центрального процессора. Архитектура микропроцессора Intel 8086.

 Информатика как наука: Информация. Информационная технология. Участники процесса обработки информации. Алгоритм. Программа. Вычислительная система. Виртуальная ЭВМ

#### **3.2 Темы контрольных работ**

 1. Вычислите физический адрес адресуемой ячейки, если известно, что содержимое CS=20h, а содержимое IP=134h

 2. Дано число в шестнадцатеричной системе счисления AD7h. Какое число получится при переводе его в двоичную систему счисления?

3. Какие регистры относятся к сегментным регистрам?

 4. Записать содержимое (в шестнадцатеричной системе) регистра AL, полученное в результате выполнения следующих операторов ассемблера:

MOV AL, 0A9h

 $-$  MOV CL, 3

SHL AL, CL

#### **3.3 Темы лабораторных работ**

Дампирование памяти. Адресация памяти

Работа в среде MS-DOS

Вывод на экран десятичных чисел. Раздельное ассемблирование

 Введение в программирование на ассемблере. Простые ассемблерные программы

 Ввод с клавиатуры шестнадцатеричных чисел и вывод их на экран. Работа со стеком. Процедуры.

Вывод на экран чисел в шестнадцатеричной форме. Арифметический сдвиг.

 Вывод на экран двоичных чисел, циклический сдвиг. Работа с регистром FLAGS

 Вывод символьной информации, использование программного прерывания int21

Программирование арифметических операций, знакомство с debug

#### **3.4 Зачёт**

– 1. Списки. Основные понятия.

2. Определить содержимое (в шестнадцатеричной системе счисления)

регистра ВХ после выполнения следующих операций: MOV BX 95ABh MOV CX AD76h AND BX,CX.

 3. Напишите алгоритм вывода на экран двузначного шестнадцатеричного числа из регистра DX.

#### **4 Методические материалы**

Для обеспечения процесса обучения и решения задач обучения используются следующие материалы:

 методические материалы, определяющие процедуры оценивания знаний, умений, навыков и (или) опыта деятельности, характеризующих этапы формирования компетенций, согласно п. 12 рабочей программы.

#### **4.1. Основная литература**

1. Информатика. Базовый курс : Учебник для вузов / С. В. Симонович [и др.] ; ред. : С. В. Симонович. - 2-е изд. - СПб. : Питер, 2007. – 639 с. - ISBN 5-94723-752-0 (наличие в библиотеке ТУСУР - 57 экз.)

#### **4.2. Дополнительная литература**

1. Одиноков В.В., Коцубинский В.П. Программирование на ассемблере : Учебное пособие для вузов . - М. : Горячая линия-Телеком, 2011. – 278 с. ISBN 978- 5-9912-0162-9 (наличие в библиотеке ТУСУР - 36 экз.)

#### **4.3. Учебно-методическое пособие и программное обеспечение**

1. Потапова Е. А. Программирование на языке ассемблера. Лабораторный практикум. Учебное методическое пособие для лабораторных и самостоятельных работ, Томск, ТУСУР. Кафедра КСУП, - 2013, 85с. [Электронный ресурс]. http://new.kcup.tusur.ru/sites/default/files/library/informatika\_ump.pdf

2. Электронный учебник по курсу "Информатика" [Электронный ресурс]. http://asm.kcup.tusur.ru/

#### **4.4. Базы данных, информационно справочные и поисковые системы**

1. Программное обеспечениеNASM, Internet Explorer, Mozilla Firefox, Chrome, Opera, Scilab, OpenOffice, Microsoft Visio, MySQL, Umbrella Studio, dbForge Studio